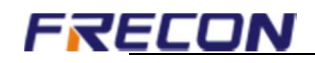

## SP520 WIFI distribution network operation guide

## Android için APK dosyası indirmelisiniz. IOS için ise AppStore dan RCS SYSTEM yazıp indirmeniz

## yeterlidir.

1.SP520 WiFi operation guide steps

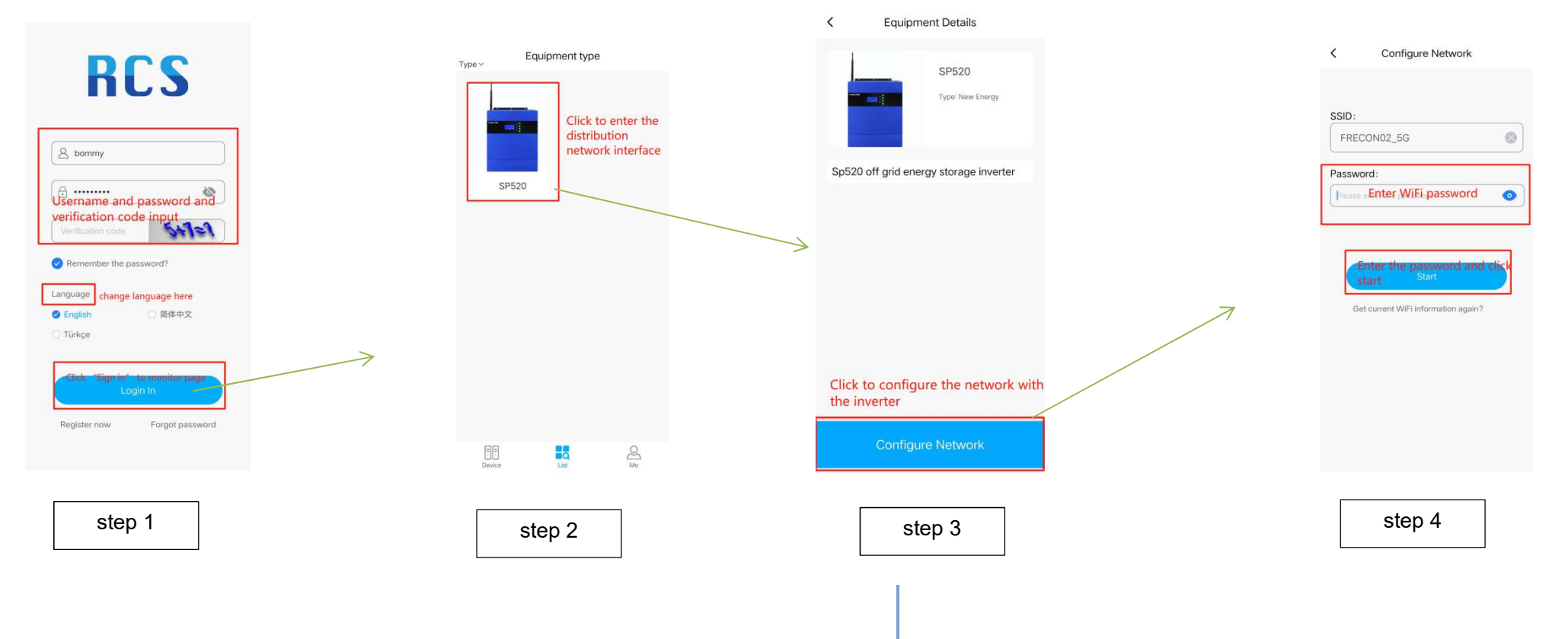

## **FRECON**

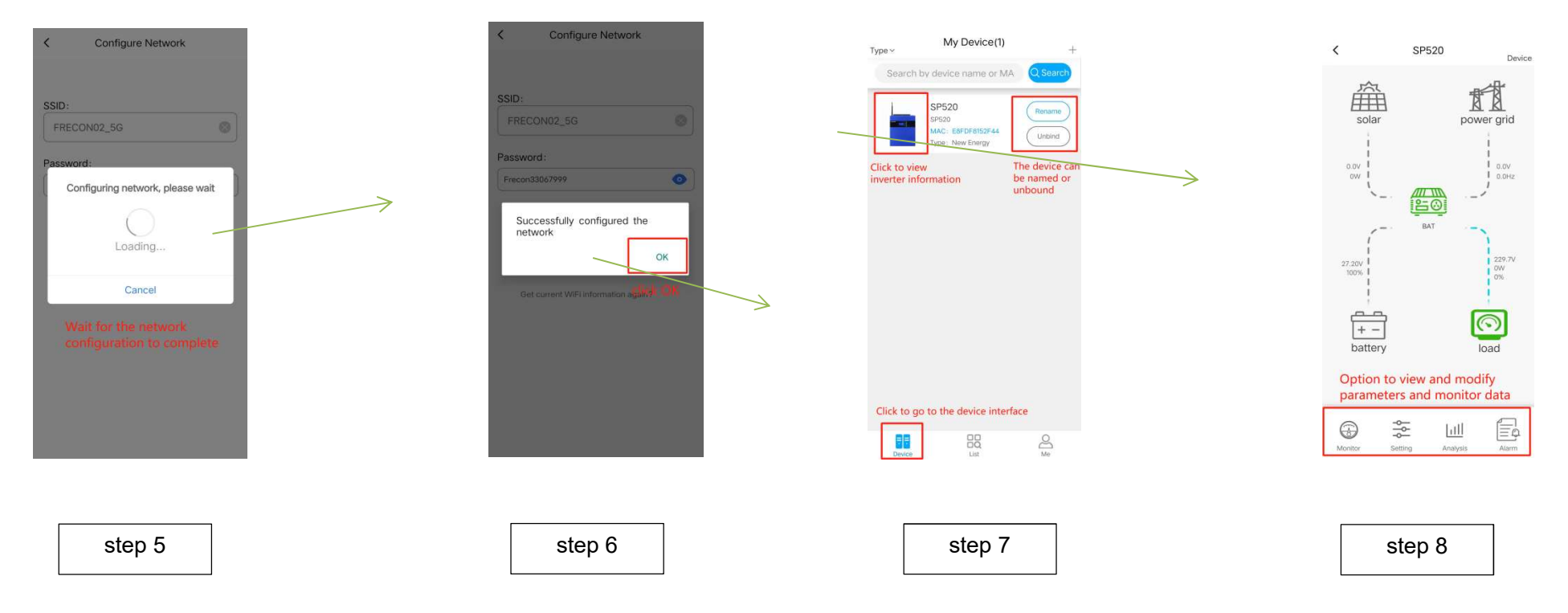

 $2/2$ 

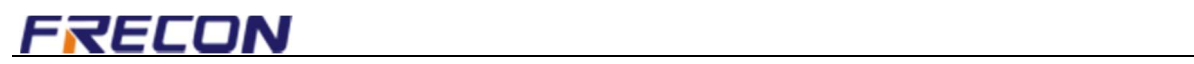